## **ES7214-1BG40-0XB0**

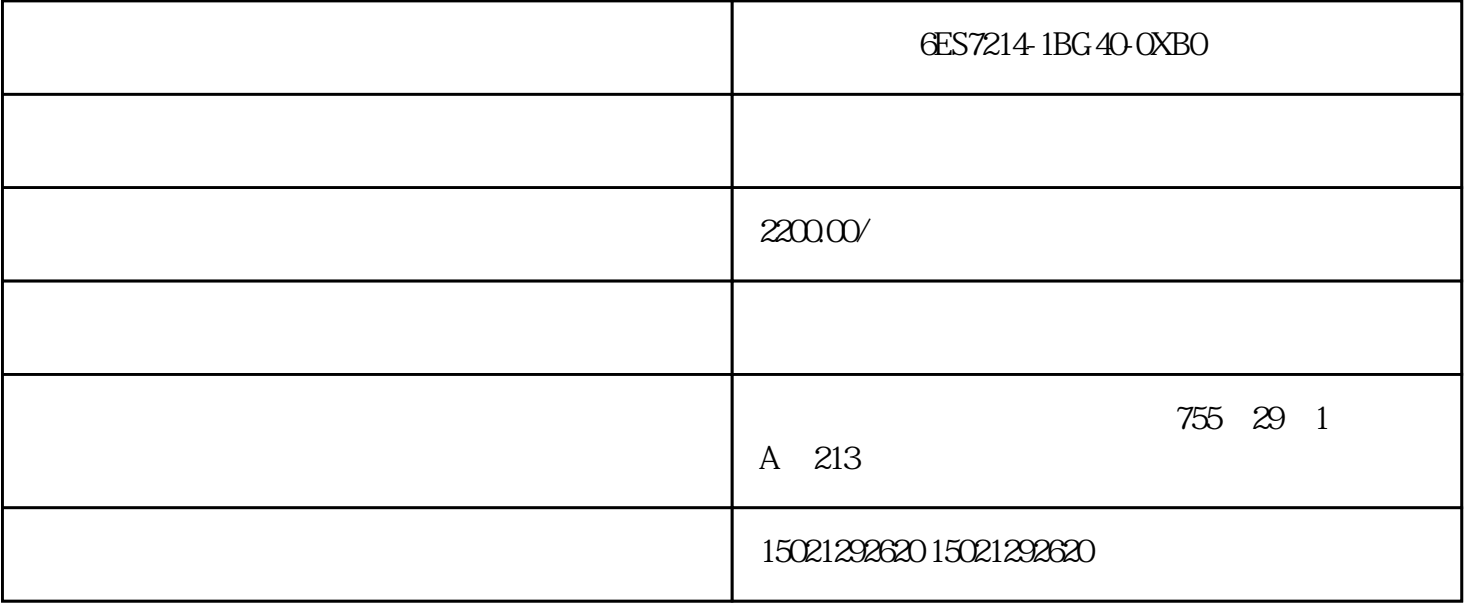

6ES7214-1BG40-0XB0 PLC

[6ES7214-1BG40-0XB0](https://mall.industry.siemens.com/mall/zh/cn/Catalog/Product/6ES7214-1BG40-0XB0)

SIMATIC S7-1200 CPU 1214C CPU AC/DC/ I/O 14 24V DC  $10 DO$   $2A$   $2AI 0-10V DC$ AC 47-63Hz 85-264V AC  $/$  150 KB

[6AG1214-1BG40-4XB0](https://mall.industry.siemens.com/mall/zh/cn/Catalog/Product/6AG1214-1BG40-4XB0)

SIPLUS S7-1200 CPU 1214C  $\qquad$  /  $6$ ES7214-1BG4O-0XBO -20 -20 - $+60^{\circ}$  C CPU AC/DC/ I/O 14 24VDC 10 2A 2 0-10VDC AC 85-264V AC @ 47-63Hz  $/$  100 KB

, and the contract of the contract of the contract of the contract of the contract of the contract of the contract of the contract of the contract of the contract of the contract of the contract of the contract of the con

 $\alpha$ 

较简单的系统的梯形图可以用经验法设计.复杂的系统一般采用顺序控制设计法。西出系统的顺序功能图

后,选择第5章介绍的某一种编程方法,设计[出梯形图程序](https://www.jcpeixun.com/knowledge/detail.aspx?id=22698)

STEP7-Micro/WIN32<br>:

 $\mathcal{L}_{\mathcal{A}}$ 

。技术文件应包括:

 $82$ CPU

 $(3)$ 

 $(1)$ 

 $(3)$ 

 $(2)$  " "

 $(1)$ 

 $\mathcal{N}$ 

一般先对用户程序作模拟调试,根据顺序功能图,用小开关和按钮来模拟可编程序控制器实际的输人信号,  $\blacksquare$ 

 $\mathcal{A}$ 生步的活动状态的正确变化,该转换所有的前级步是否变为不活动步,所有的后续步是否变为活动步,以及

 $\overline{\phantom{a}}$ , and  $\overline{\phantom{a}}$ , and  $\overline{\phantom{a}}$ , and  $\overline{\phantom{a}}$ , and  $\overline{\phantom{a}}$ , and  $\overline{\phantom{a}}$  $\blacksquare$  $\,$ 

 $\overline{\phantom{a}}$ 

完成上述工作后,将可编程序控制器安装在控制现场,按人实际的输人信号和负载。在联机总调试过程中将

 $\overline{\phantom{a}}$ 

 $\overline{\phantom{a}}$ 

 $\overline{\mathcal{A}}$  $\beta$  , and the contract of the contract of the contract of the contract of the contract of the contract of the contract of the contract of the contract of the contract of the contract of the contract of the contract of th

(2)可编程序控制器的编程元件表,包括程序中使用的输人/输出位,存储器位,定时器计数器、顺序控制继电

 $\frac{a}{a}$ ,  $\frac{a}{b}$ ,  $\frac{a}{b}$ ,  $\frac{a}{b}$ ,  $\frac{a}{b}$ ,  $\frac{a}{c}$ ,  $\frac{a}{c}$ ,  $\frac{a}{c}$ ,  $\frac{a}{c}$ ,  $\frac{a}{c}$ ,  $\frac{a}{c}$ ,  $\frac{a}{c}$ ,  $\frac{a}{c}$ ,  $\frac{a}{c}$ ,  $\frac{a}{c}$ ,  $\frac{a}{c}$ ,  $\frac{a}{c}$ ,  $\frac{a}{c}$ ,  $\frac{a}{c}$ ,  $\frac{a}{c}$ ,

 $,''$ 

 $\mathcal{L}$ 

[6AG1214-1BG40-4XB0](https://mall.industry.siemens.com/mall/zh/cn/Catalog/Product/6AG1214-1BG40-4XB0)

 $\begin{array}{c} \text{if} \quad m \quad \text{if} \quad m \end{array}$ 

 $DP$ HES7214-1BG40-0XB0 PLC